## TECH TIP #3: EMBEDDING VIDEOS IN YOUR COURSE

Videos provide an engaging way to present material and content to students. There are various ways to embed video in your Canvas class to increase ease of access for your students.

## Using the editing tools on any page, quiz, or assignment, select the option for "External Tools." 1

## External Tools

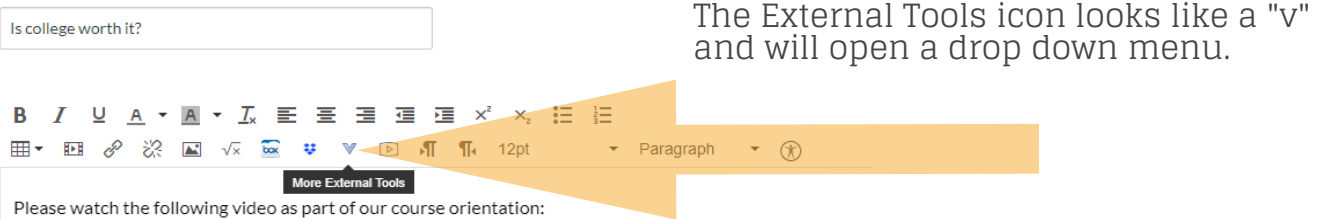

 $16$ 

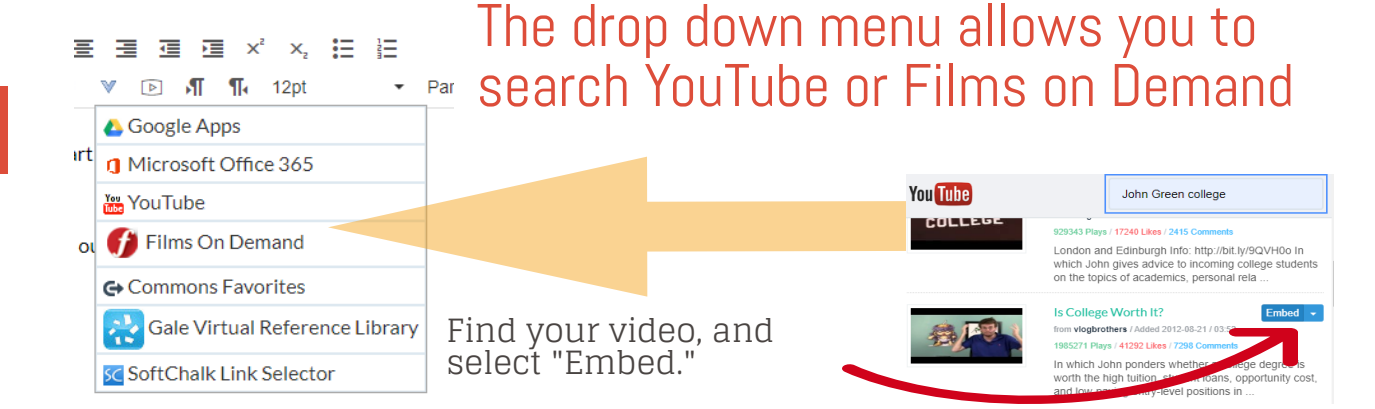

## Record/Upload Media

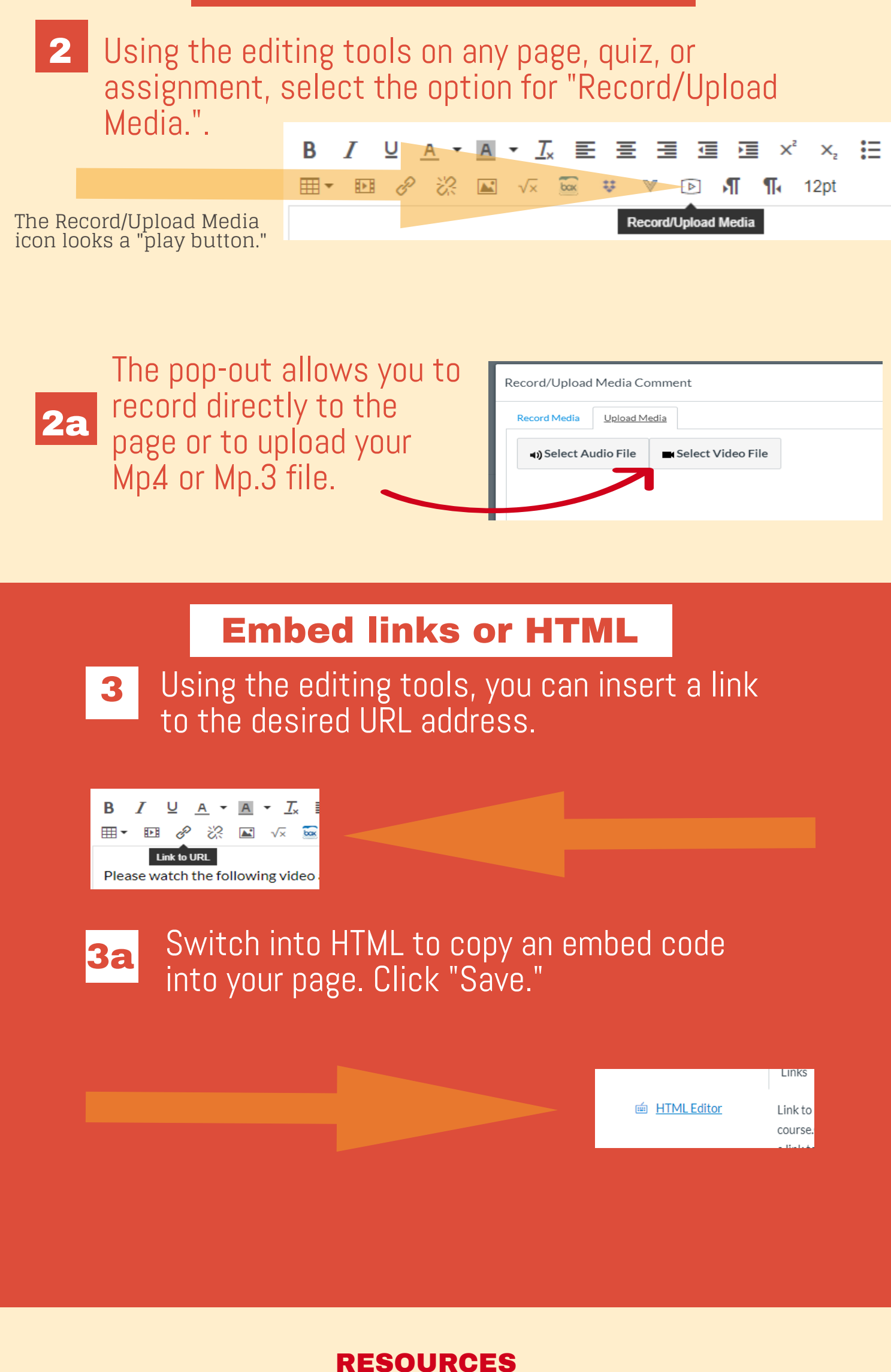

To learn more about designing courses and multimedia tools: onlinenetworkofeducators.org